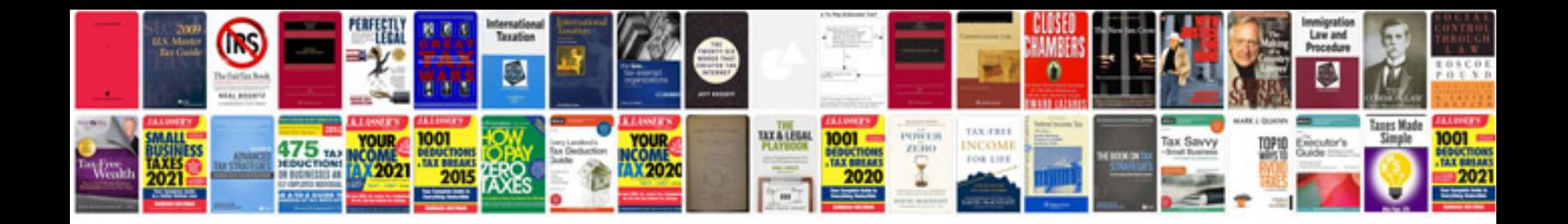

Pace 4111n manual

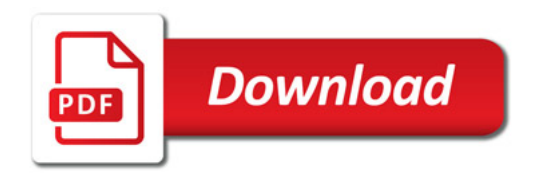

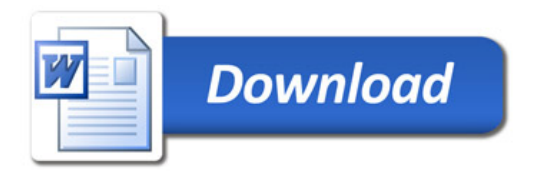